# Package 'demuxmix'

May 7, 2024

<span id="page-0-0"></span>Title Demultiplexing oligo-barcoded scRNA-seq data using regression mixture models

Version 1.6.0

Date 2024-01-29

Description A package for demultiplexing single-cell sequencing experiments of pooled cells labeled with barcode oligonucleotides. The package implements methods to fit regression mixture models for a probabilistic classification of cells, including multiplet detection. Demultiplexing error rates can be estimated, and methods for quality control are provided.

License Artistic-2.0

**Depends**  $R (= 4.0.0)$ 

Imports stats, MASS, Matrix, ggplot2, gridExtra, methods

Suggests BiocStyle, cowplot, DropletUtils, knitr, reshape2, rmarkdown, testthat  $(>= 3.0.0)$ 

VignetteBuilder knitr

biocViews SingleCell, Sequencing, Preprocessing, Classification, Regression

BiocType Software

URL <https://github.com/huklein/demuxmix>

BugReports <https://github.com/huklein/demuxmix/issues>

Encoding UTF-8

RoxygenNote 7.2.2

Config/testthat/edition 3

git\_url https://git.bioconductor.org/packages/demuxmix

git\_branch RELEASE\_3\_19

git\_last\_commit e94e7e3

git\_last\_commit\_date 2024-04-30

Repository Bioconductor 3.19

Date/Publication 2024-05-07

<span id="page-1-0"></span>Author Hans-Ulrich Klein [aut, cre] (<<https://orcid.org/0000-0002-6382-9428>>) Maintainer Hans-Ulrich Klein <hansulrich.klein@gmail.com>

# **Contents**

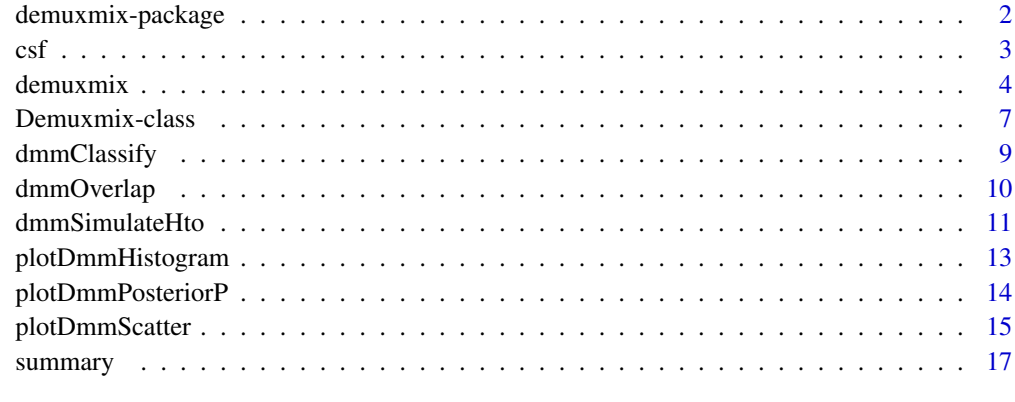

# **Index** 2008 **Index** 2008 **Index**

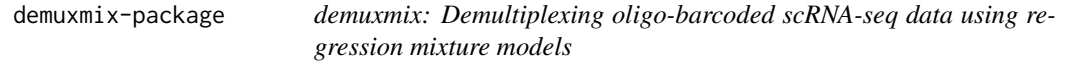

# Description

A package for demultiplexing single-cell sequencing experiments of pooled cells labeled with barcode oligonucleotides. The package implements methods to fit regression mixture models for a probabilistic classification of cells, including multiplet detection. Demultiplexing error rates can be estimated, and methods for quality control are provided.

# Author(s)

Maintainer: Hans-Ulrich Klein <hansulrich.klein@gmail.com> [\(ORCID\)](https://orcid.org/0000-0002-6382-9428)

# See Also

Useful links:

- <https://github.com/huklein/demuxmix>
- Report bugs at <https://github.com/huklein/demuxmix/issues>

#### <span id="page-2-0"></span>Description

Cerebral spinal fluid (CSF) cells and peripheral blood mononuclear cells (PBMCs) were pooled and prepared for single-cell sequencing using the 10x Chromium System. Due to the low numbers of cells obtained from CSF, only the PBMCs but not the CSF cels were stained using oligonucleotidelabeled antibodies (BioLegend TotalSeq-A0257). CSF cells and PBMCs in this dataset were obtained from two genetically diverse individuals so that genetic demultiplexing could be used to validate the HTO-based demultiplexing. Genetic demultiplexing was performed with freemuxlet, which is part of the popscle software package.

# Usage

data(csf)

# Format

A data frame with 2,590 rows and 4 variables:

HTO Number of HTO counts observed

NumGenes Number of genes detected in the cell

freemuxlet Genetic demultiplexing result

freemuxlet.prob Posterior probability from genetic demultiplexing in logarithmic scale

Raw sequencing data was aligned and processed using Cell Ranger 6.0.1. All droplets that passed Cell Ranger's default filtering step were read in. Genes with at least one read were considered as detected. Since Cell Ranger's threshold to identify non-empty droplets is relatively lenient, some droplets have as few as 30-50 genes detected. For most analyses, it is recommended to remove droplets with less than about 200 detected genes before demultiplexing.

#### Source

Center for Translational and Computational Neuroimmunology, Department of Neurology, Columbia University Irving Medical Center, contact: Hans-Ulrich Klein (hk2948@cumc.columbia.edu)

```
data(csf)
csf <- csf[csf$NumGenes >= 200, ]
hto <- t(matrix(csf$HTO, dimnames = list(rownames(csf), "HTO")))
dmm <- demuxmix(hto, model = "naive")
summary(dmm)
certain <- exp(csf$freemuxlet.prob) >= 0.999
table(dmmClassify(dmm)$HTO[certain], csf$freemuxlet[certain])
```
<span id="page-3-1"></span><span id="page-3-0"></span>

# Description

This method uses mixture models as probabilistic framework to assign droplets to hashtags and to identify multiplets based on counts obtained from a hashtag oligonucleotide (HTO) library. If the numbers of detected genes from the corresponding RNA library are passed as second argument, regression mixture models may be used, which often improves the classification accuracy by leveraging the relationship between HTO and RNA read counts.

# Usage

```
demuxmix(
  hto,
  rna,
 pAcpt = 0.9^{\wedge}nrow(hto),model = "auto",
  alpha = 0.9,
 beta = 0.9,
  correctTails = TRUE,
  tol = 10^{\circ} - 5,
 maxIter = 100,k.hto = 1.5,
 k.rna = 1.5,
  clusterInit = list()
)
```
# Arguments

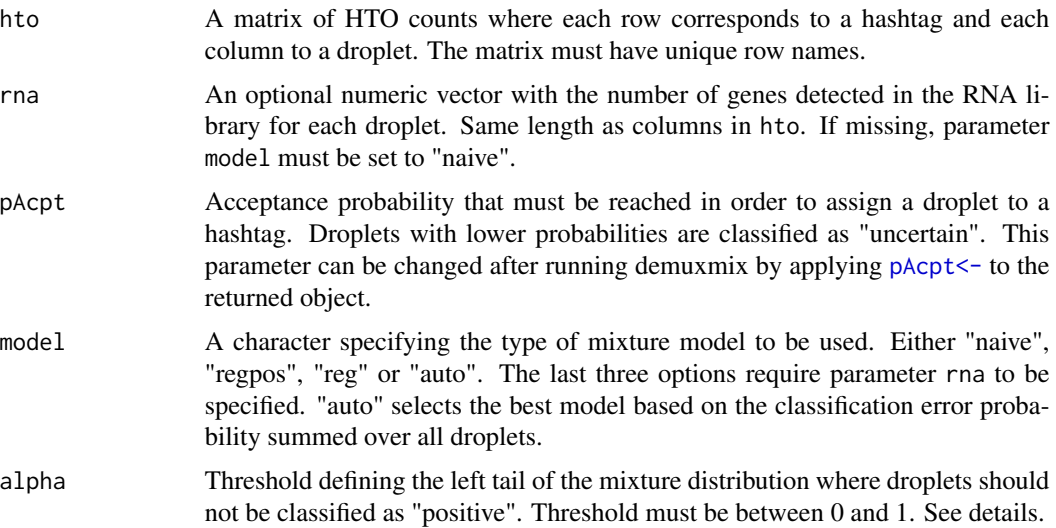

#### demuxmix 5

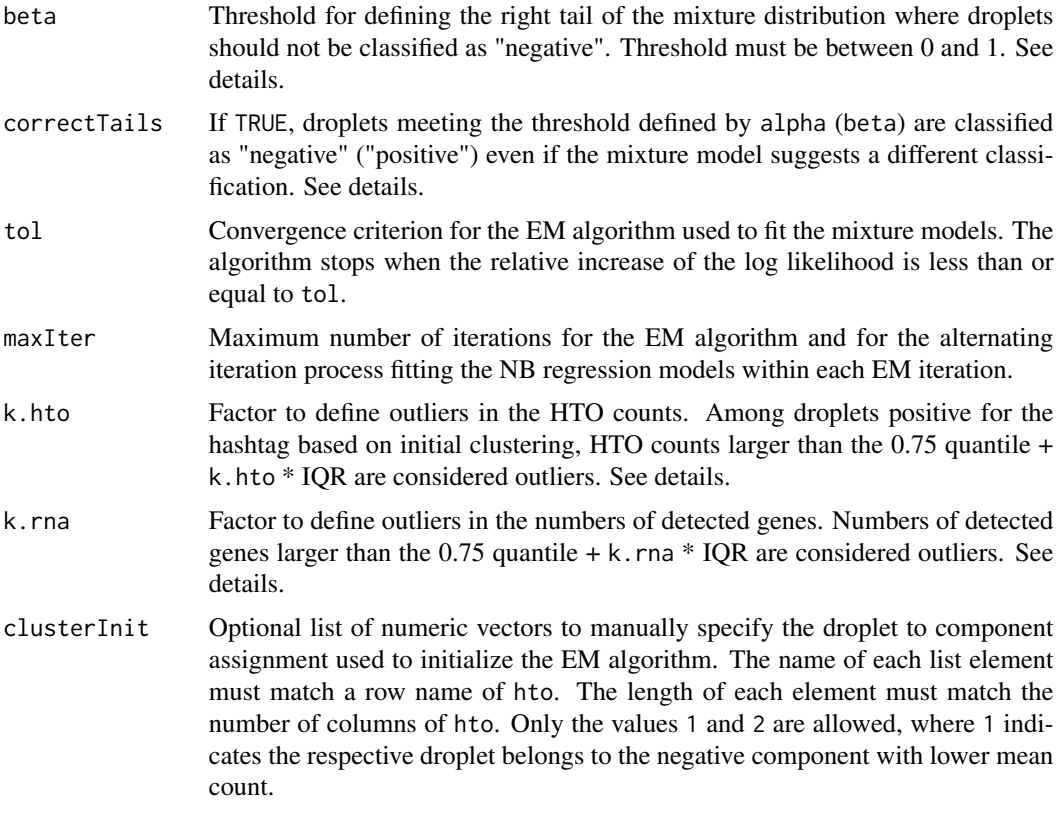

#### Details

The single cell dataset should undergo basic filtering to remove low quality or empty droplets before calling this function, but the HTO counts should not be transformed or pre-processed otherwise. The number of detected genes passed via the optional argument rna is typically defined as the number of genes in the RNA library with at least one read.

The method fits a two-component negative binomial mixture model for each hashtag. The type of mixture model used can be specified by model. "naive" fits a standard mixture model. "reg" fits a regression mixture model using the given number of detected genes (rna) as covariate in the regression model. "regpos" uses a regression model only for the positive but not for the negative component. If model is set to "auto", all three models are fitted and the model with the lowest posterior classification error probability summed over all droplets is selected. Details are stored in the slot modelSelection of the returned object. In most real HTO datasets, regression mixture models outperform the naive mixture model.

The demuxmix method consists of 3 steps, which can be tuned by the respective parameters. The default settings work well for a wide range of datasets and usually do not need to be adapted unless any issues arise during model fitting and quality control. An exception is the acceptance probability pAcpt, which may be set to smaller or larger value depending on the desired trade-off between number of unclassified/discarded droplets and expected error rate. Steps 1 and 2 are executed for each HTO separately; step 3 classifies the droplets based on the results from all HTOs. Therefore, parameters affecting steps 1 and 2 (incl. model) can be specified for each HTO using a vector with one element per HTO. Shorter vectors will be extended.

- <span id="page-5-0"></span>1. Preprocessing (k.hto, k.rna). Droplets are clustered into a negative and a positive group based on the HTO counts using k-means. Droplets in the positive group with HTO counts larger than the  $0.75$  quantile  $+ k$ . hto times the IOR of the HTO counts in the positive group are marked as outliers. Outliers are still classified but will not be used to fit the mixture model for this HTO in step 2. If the parameter rna is given and the model is "reg" or "regpos", all droplets (both groups) with number of detected genes larger than the 0.75 quantile + k.rna times the IQR are marked as outliers, too, since these cells could affect the fitting of the regression model negatively. If more than 15% of the cells are marked as outliers, a warning message is printed and larger values for k.hto and k.rna might be preferable. If the model fit seems to be affected by a few large values (very high variance of the positive component), smaller values should be chosen. On rare occasions, k-means clustering can result in inadequate clusters, and the derived distributional parameters are invalid. Poor clustering can be observed if (i) the HTO failed and the distribution is not bimodal or (ii) the fraction of positive cells tagged by the HTO is very small. An error message is displayed, and if (ii) is determined as the cause, an initial manual assignment can be specified by clusterInit to bypass the k-means clustering.
- 2. Model fitting (model, alpha, beta, correctTails, tol, maxIter). An EM algorithm is used to fit the mixture model to the HTO counts which were not marked as outliers in step 1. maxIter defines the maximum number of iterations of the EM algorithm, and, if model is "reg", "regpos" or "auto", it also defines the maximum number of iterations to fit the negative binomial regression models within each EM iteration. tol defines the convergence criterion for the EM algorithm. The algorithm stops if  $\Delta LL / LL \leq$  tol. After the mixture model has been fitted, the posterior probability that the i-th droplet is positive for the hashtag  $P(C_i =$ pos) is calculated. Depending on the given data, these probabilities can be inaccurate at the far tails of the mixture distribution. Specifically, a positive component with large variance can have a larger value close to zero than the negative component, if the negative component is narrow and shifted to the right due to background HTO reads. If correctTails is TRUE, the following two rules are applied to avoid false classifications at the far tails. First, if the i-th droplet is classified as positive based on the posterior probability, but the probability to detected more than the observed  $y_i$  HTO counts in a negative droplet is  $P(Y \ge y_i | neg)$ alpha, then  $P(C_i = pos)$  is set to 0 (left tail). Second, if the i-th droplet is classified as negative, but  $P(Y \le y_i | pos)$  > beta,  $P(C_i = pos)$  is set to 1 (right tail). For most datasets, these rules will not apply and it is recommended not to change these values. If correctTails is FALSE, posterior probabilities will not be altered, but potential problems at the tails will still be logged in the slot tailException of the returned object.
- 3. Classification (pAcpt). The posterior probabilities obtained from the models fitted to each HTO separately are used to calculate the most likely class for each cell. The following classes are considered: one class for each HTO (singlets), one class for each possible multiplet, and a negative class representing droplets negative for all HTOs (i.e. empty droplets or droplets containing only cell debris). Each droplet is assigned to the most likely class unless the probability is smaller than pAcpt, in which case the droplet is assigned to the class "uncertain". Classification results can be accessed by running [dmmClassify](#page-8-1) on an object returned by demuxmix. The acceptance probability can be changed after running demuxmix using [pAcpt<-](#page-6-1).

# Value

demuxmix returns an object of class [Demuxmix](#page-6-1). Classification results can be extracted with [dmmClassify](#page-8-1). Various plot methods (see below) are available to assess the model fit.

# <span id="page-6-0"></span>Demuxmix-class 7

# See Also

```
dmmClassify to extract the classification results and summary to summarize the results. plotDmmHistogram,
plotDmmScatter, plotDmmPosteriorP, and dmmOverlap to assess the model fit.
```
# Examples

```
set.seed(2642)
simdata <- dmmSimulateHto(class = rbind(c(rep(TRUE, 220), rep(FALSE, 200)),
                                        c(rep(FALSE, 200), rep(TRUE, 220))))
dmm <- demuxmix(simdata$hto, model = "naive")
dmm
table(dmmClassify(dmm)$HTO, simdata$groundTruth)
dmmreg <- demuxmix(simdata$hto, rna = simdata$rna)
dmm
table(dmmClassify(dmmreg)$HTO, simdata$groundTruth)
summary(dmmreg)
pAcpt(dmmreg) <- 0.5
summary(dmmreg)
dmmOverlap(dmmreg)
plotDmmHistogram(dmmreg)
plotDmmScatter(dmmreg, hto="HTO_1")
```
Demuxmix-class *A class representing a set of mixture models fitted to HTO data*

# <span id="page-6-1"></span>Description

Objects of this class store mixture models fitted to HTO data to demultiplex oligonucleotide-labeled cells. One mixture model is stored for each hashtag in the dataset. An object of this class is returned by [demuxmix](#page-3-1). Users should not directly initialize this class. There are various methods to extract or plot data from a Demuxmix object. Please see the package's vignette for how to work with an object of this class.

# Usage

```
## S4 method for signature 'Demuxmix'
show(object)
## S4 method for signature 'Demuxmix'
pAcpt(object)
## S4 replacement method for signature 'Demuxmix, numeric'
```

```
pAcpt(object) <- value
```

```
## S4 method for signature 'Demuxmix'
summary(object, ...)
```
#### Arguments

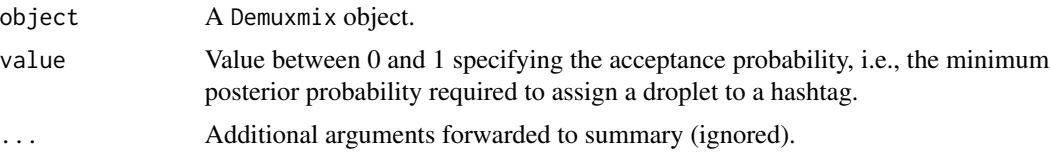

# Details

All matrices stored by Demuxmix have the same dimension and the same row and column names as the original matrix hto passed to [demuxmix](#page-3-1). The mixture models in slot models are stored in an internal class format.

#### Value

An object of class Demuxmix.

#### Functions

- show(Demuxmix): Displays the object on the command line.
- pAcpt(Demuxmix): Returns the acceptance probability pAcpt.
- pAcpt(object = Demuxmix) <- value: Sets a new acceptance probability pAcpt.
- summary(Demuxmix): Summarizes the classification results and estimates error rates.

#### **Slots**

models A list of mixture models. One model per HTO.

- outliers A logical matrix of size HTOs x droplets identifying outlier values excluded from model fitting.
- clusterInit A numeric matrix of size HTOs x droplets with the class memberships used to initialize model fitting. A value of 1 corresponds to the negative component and a value of 2 to the positive component.
- posteriorProb A numeric matrix of size HTO x droplets with the posterior probabilities that a droplet is positive for an HTO.
- tailException A logical matrix of size HTO x droplets identifying posterior probabilities that would be adjusted based on the exception rules defined when calling [demuxmix](#page-3-1) to correct inaccuracies at the extreme tails of the mixture distributions. See [demuxmix](#page-3-1) for details.
- modelSelection A data.frame with information about the model selection process if parameter model was set to 'auto'. Empty data.frame if model was specified manually.
- parameters A list with the [demuxmix](#page-3-1) parameters used to generate the model represented by this class.

# <span id="page-8-0"></span>dmmClassify 9

# See Also

[dmmClassify](#page-8-1) to obtain classification results. [plotDmmHistogram](#page-12-1), [plotDmmScatter](#page-14-1), [plotDmmPosteriorP](#page-13-1), and [dmmOverlap](#page-9-1) to assess the model fit.

#### Examples

```
set.seed(2642)
simdata <- dmmSimulateHto(class=rbind(c(rep(TRUE, 220), rep(FALSE, 200)),
                                      c(rep(FALSE, 200), rep(TRUE, 220))))
dmm <- demuxmix(simdata$hto, rna=simdata$rna, pAcpt=0.9)
pAcpt(dmm)
dmm
head(dmmClassify(dmm))
```
<span id="page-8-1"></span>dmmClassify *Return classification results from a Demuxmix object*

# Description

This method uses the posterior probabilities from the given demuxmix model to assign each droplet to the most likely class, either a single HTO, a combination of HTOs (multiplet) or the negative class (non-labeled cells, empty droplets, cell debris). If the assignment cannot be made with certainty above a defined threshold, the droplet is labeled as "uncertain".

### Usage

dmmClassify(object)

# Arguments

object An object of class [Demuxmix](#page-6-1).

# Details

A droplet is labeled as "uncertain" if the posterior probability of the most likely class is smaller than the threshold pAcpt, which is stored in the given [Demuxmix](#page-6-1) object. The acceptance probability pAcpt can be inspected and set to a different value by applying the getter/setter method [pAcpt](#page-6-1) to the [Demuxmix](#page-6-1) object before calling this method. The method [summary](#page-16-1) is useful to inspect classification results and to estimate error rates for different values of pAcpt.

#### Value

A data.frame with 3 columns and one row for each droplet in the dataset. The first column gives the class (HTO) the droplet has been assigned to. The second column contains the posterior probability. And the third column specifies the type of the assigned class, i.e., "singlet", "multiplet", "negative" or "uncertain".

# See Also

[demuxmix](#page-3-1)

# Examples

```
set.seed(2642)
simdata <- dmmSimulateHto(class = rbind(c(rep(TRUE, 220), rep(FALSE, 200)),
                                        c(rep(FALSE, 200), rep(TRUE, 220))))
dmm <- demuxmix(simdata$hto, rna = simdata$rna)
head(dmmClassify(dmm))
table(dmmClassify(dmm)$HTO, simdata$groundTruth)
pAcpt(dmm) < -0.5sum(dmmClassify(dmm)$HTO == "uncertain")
pAcpt(dmm) <- 0.9999
sum(dmmClassify(dmm)$HTO == "uncertain")
```
<span id="page-9-1"></span>dmmOverlap *Calculate the intersection of two components of a mixture model*

# Description

dmmOverlap sums over the probability mass intersected by the two components of the given mixture model. The sum should be close to 0 if the HTO labeling experiment was successful.

#### Usage

```
dmmOverlap(object, hto, tol = 0.001)
```
#### Arguments

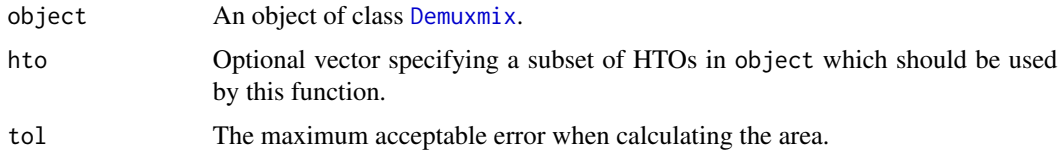

#### Details

The probability mass shared between the negative and positive component is an informative quality metric for the labeling efficiency of the HTO. Values under 0.03 can be considered as good, values larger than 0.1 are problematic.

The probability mass functions of the negative and positive component are not scaled by the estimated proportions of negative and positive droplets. Therefore, the result does not depend on the proportion of cells stained with the HTO and the returned value lies between 0 and 1.

<span id="page-9-0"></span>

# <span id="page-10-0"></span>dmmSimulateHto 11

The definition of the shared probability mass is not obvious for a regression mixture model since the distributions' means depend on the covariate, i.e., the number of detected genes in the RNA library. If a regression mixture model is given, this method calculates for each of the two components the weighted mean number of detected genes and uses these numbers to calculate the expectation value for the negative and positive component respectively.

## Value

A numeric vector with the shared probability mass for each HTO in the given object.

# See Also

[demuxmix](#page-3-1)

# Examples

```
set.seed(2642)
simdata <- dmmSimulateHto(class = rbind(c(rep(TRUE, 220), rep(FALSE, 200)),
                                        c(rep(FALSE, 200), rep(TRUE, 220))))
dmm <- demuxmix(simdata$hto, model = "naive")
dmmOverlap(dmm)
dmmreg <- demuxmix(simdata$hto, rna = simdata$rna)
dmmOverlap(dmmreg)
dmmOverlap(dmmreg, hto = "HTO_1")
dmmOverlap(dmmreg, hto = 2)
```
dmmSimulateHto *Simulate HTO sequencing data*

# Description

This method simulates HTO count data and corresponding numbers of detected RNA features using the negative binomial distribution. The purpose of this method is to provide simple example datasets for testing and documentation.

## Usage

```
dmmSimulateHto(
 class,
 mu = 180.
  theta = 15,
 muAmbient = 30,
  thetaAmbient = 10,
 muRna = 3000,thetaRna = 30
)
```
# <span id="page-11-0"></span>**Arguments**

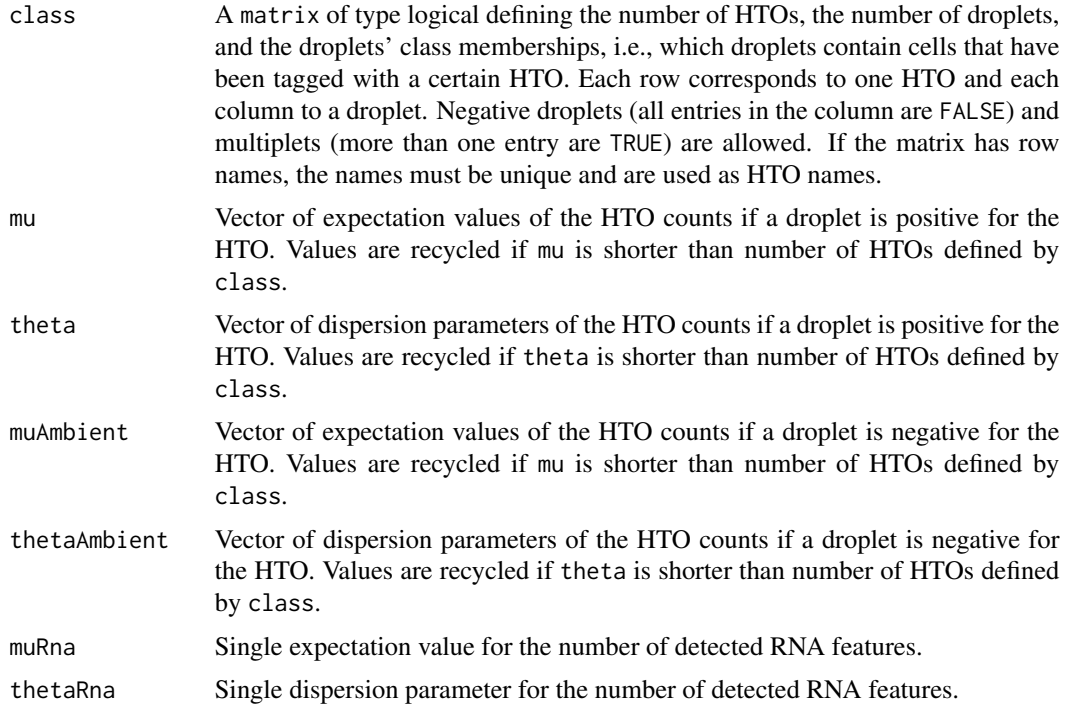

# Details

A vector  $r$  of detected RNA features (same length as columns in class) is simulated using  $r$ nbinom with muRna and thetaRna as parameters. HTO counts of positive droplets are then simulated using [rnbinom](#page-0-0) with r mu/muRna as expectation value and theta as dispersion. If a droplet is negative for the HTO,  $r$  muAmbient/muRna and thetaAmbient are used respectively.

# Value

A list with three elements: hto is a matrix of the same dimension as the given class matrix and contains the simulated HTO counts. rna is a vector of simulated detected number of genes (same length as hto has columns). groundTruth is a character vector encoding the class labels given by class as character strings for convenience.

# See Also

[demuxmix](#page-3-1)

```
set.seed(2642)
class <- rbind(c(rep(TRUE, 220), rep(FALSE, 200)),
               c(rep(FALSE, 200), rep(TRUE, 220)))
simdata \leq dmmSimulateHto(class = class, mu = c(150, 300), theta = c(15, 20),
                          muAmbient = c(30, 30), thetaAmbient = c(10, 10),
```
# <span id="page-12-0"></span>plotDmmHistogram 13

```
muRna = 3000, thetaRna = 30)
dim(simdata$hto)
table(simdata$groundTruth)
mean(simdata$rna) # muRna
var(simdata$rna) # muRna + muRna^2/thetaRna
mean(simdata$hto[1, class[1, ]]) # mu[1]
mean(simdata$hto[1, !class[1, ]]) # muAmbient[1]
var(simdata$hto[1, class[1, ]]) # > mu[1] + mu[1]<sup>2</sup>/theta[1]
cor(simdata$rna[class[1, ]], simdata$hto[1, class[1, ]])
```
<span id="page-12-1"></span>plotDmmHistogram *Plotting a histogram with mixture probability mass function*

# Description

This methods plots the mixture probability mass function with the negative and positive component on top of a histogram of the HTO counts used to fit the mixture model. The mixture model must be generated by [demuxmix](#page-3-1).

#### Usage

```
plotDmmHistogram(object, hto, quantile = 0.95, binwidth = 5)
```
# Arguments

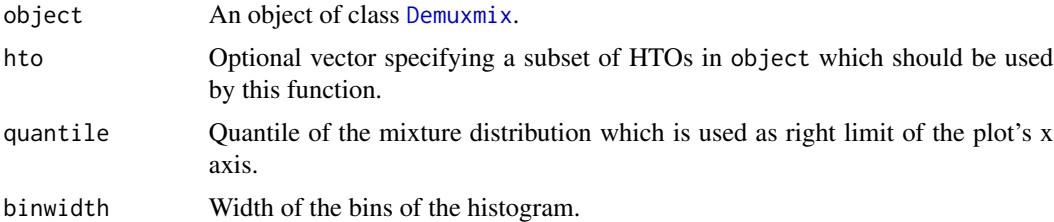

# Details

A histogram overlaid with the pmf is a standard tool to assess the fit of a the mixture model and trivial for a naive mixture model. However, if a regression mixture model is given, the expectation values of the components are different for each droplet depending on the covariates (here the number of genes detected in the droplet). This method calculates the weighted mean number of detected genes in droplets in the positive and negative component, and then uses these numbers to calculate expectation values for an average droplet of the positive and negative component. The HTO counts shown in the histogram are adjusted to account for different numbers of detected genes by replacing the original HTO counts with the expected counts given the mean number of detected genes plus

the residuals from the regression model. In other words, the effect of the number of detected genes was regressed out before plotting the HTO counts in the histogram.

It may be useful to zoom into the plot to obtain a better view of the fit. To restrict the plot to a certain range on the x or y axis, the method [coord\\_cartesian](#page-0-0) from the ggplot2 package should be used (see examples).

# Value

An object of class ggplot is returned, if only one HTO is plotted. If several HTOs are plotted simultaneously, a grid of plots is returned.

#### See Also

[demuxmix](#page-3-1)

# Examples

```
set.seed(2642)
simdata <- dmmSimulateHto(class = rbind(c(rep(TRUE, 220), rep(FALSE, 200)),
                                        c(rep(FALSE, 200), rep(TRUE, 220))))
dmm <- demuxmix(simdata$hto, simdata$rna)
plotDmmHistogram(dmm)
p <- plotDmmHistogram(dmm, hto = 1)
```

```
p + ggplot2::coord\_cartesian(xlim = c(25, 100), ylim = c(0, 0.01))
```
<span id="page-13-1"></span>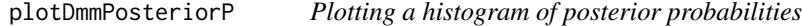

# Description

This methods plots a histogram of posterior probabilities obtained from the given mixture model. The posterior probabilities indicate whether the droplet likely contains a cell labeled by the respective HTO. The mixture model passed to this function must be generated by [demuxmix](#page-3-1).

# Usage

```
plotDmmPosteriorP(object, hto, bins = 50)
```
## Arguments

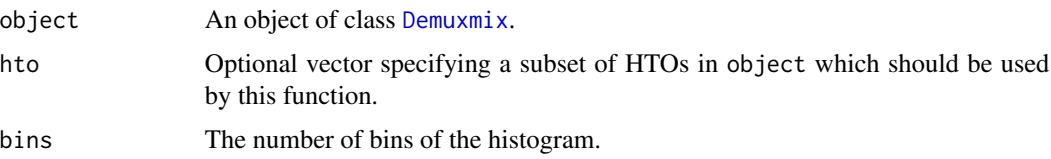

<span id="page-13-0"></span>

# <span id="page-14-0"></span>plotDmmScatter 15

# Details

The histogram visualizes how well the positive droplets can be separated from the negative droplets. Ideally, the histogram shows many droplets with a posterior probability very close to 0 and many droplets close to 1, but no or very few droplets with probabilities somewhere in between. The histogram can be useful for guiding the selection of the acceptance probability pAcpt.

# Value

An object of class ggplot is returned, if only one HTO is plotted. If several HTOs are plotted simultaneously, a grid of plots is returned.

# See Also

[demuxmix](#page-3-1)

# Examples

```
set.seed(2642)
simdata <- dmmSimulateHto(class = rbind(c(rep(TRUE, 220), rep(FALSE, 200)),
                                        c(rep(FALSE, 200), rep(TRUE, 220))))
dmm <- demuxmix(simdata$hto, model = "naive")
plotDmmPosteriorP(dmm)
dmmreg <- demuxmix(simdata$hto, rna = simdata$rna, model = "auto")
plotDmmPosteriorP(dmmreg)
plotDmmPosteriorP(dmmreg, hto = 1)
```
<span id="page-14-1"></span>plotDmmScatter *Plotting RNA features versus HTO counts*

# Description

This methods plots the number of genes detected in a droplet versus the number of sequenced HTOs. The posterior probability that the droplet is positive for the HTO is indicated by a color gradient. Optionally, the decision boundary with posterior probability 0.5 can be plotted. The mixture model passed to this function must be a regression mixture model generated by [demuxmix](#page-3-1).

# Usage

```
plotDmmScatter(
  object,
 hto,
  log = TRUE,pointsize = 1.2,
 plotDecBoundary = TRUE,
  tol = 0.01)
```
# <span id="page-15-0"></span>**Arguments**

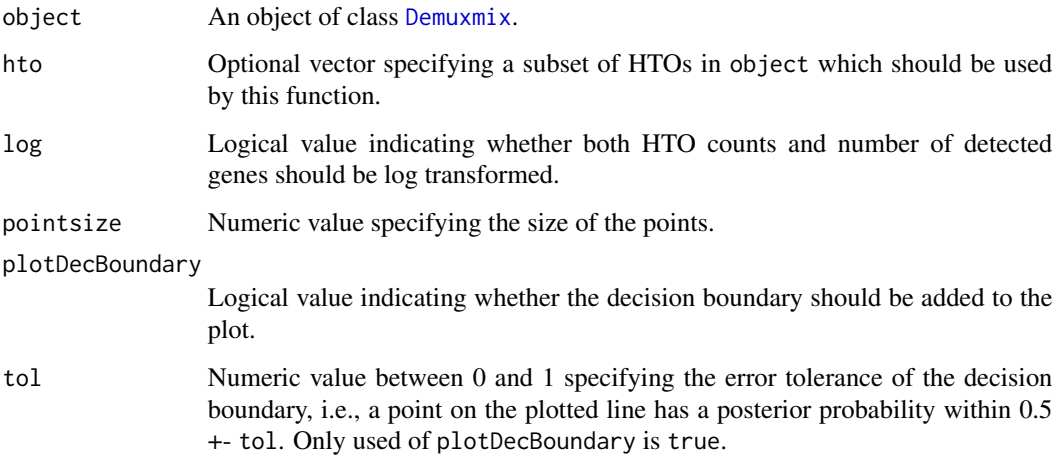

# Details

The scatterplot produced by this method is helpful to assess the relation between the number of detected genes and the number of HTO counts obtained for a droplet. A positive association is usually visible for the positive cells (i.e., droplets with cells treated with the oligo-labeled antibodies). The association is often weak/absent in the droplets negative for the HTO. This method can only be applied to regression mixture models and not to naive mixture models. To see whether a [Demuxmix](#page-6-1) object contains regression mixture models, type show(object) to display the type of model used for each HTO.

# Value

An object of class ggplot is returned, if only one HTO is plotted. If several HTOs are plotted simultaneously, a grid of plots is returned.

# See Also

[demuxmix](#page-3-1)

```
set.seed(2642)
simdata <- dmmSimulateHto(class = rbind(c(rep(TRUE, 220), rep(FALSE, 200)),
                                        c(rep(FALSE, 200), rep(TRUE, 220))))
dmmreg <- demuxmix(simdata$hto, rna = simdata$rna, model = "reg")
plotDmmScatter(dmmreg)
plotDmmScatter(dmmreg, hto = 1, log = FALSE)
```
<span id="page-16-1"></span><span id="page-16-0"></span>

# Description

This method takes the demultiplexing results from an HTO experiment returned by [demuxmix](#page-3-1) and returns a data. frame summarizing the classification results and expected error rates.

# Usage

```
summary(object, ...)
```
# Arguments

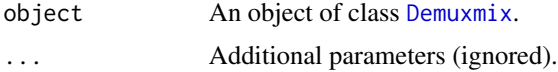

#### Details

Results are summarized for the individual HTOs, for all singlets combined, for all multiplets combined, and for the negative class. Relative frequencies are calculated after excluding the "uncertain" class. The estimated number of false positive droplets and the estimated FDR are based on several assumptions, one of which is the independence of the HTO counts from different hashtags. This assumption is unlikely for real data where all HTO counts are obtained from the same droplet. Usually, the positive correlation among HTOs causes an overestimation of multiplets and negative/empty droplets. Error rates are more accurate when regression mixture models are used since the number of detected genes explains some of the positive correlation between HTOs.

# Value

A data.frame with one row per class showing the number of droplets in the class (NumObs), the relative frequency of the class (RelFreq), the median probability with which a droplet was assigned to the class (MedProb), the estimated number of droplets falsely assigned to the class (ExpFPs), and the corresponding estimated false discovery rate (FDR).

# See Also

[demuxmix](#page-3-1)

```
set.seed(2642)
simdata <- dmmSimulateHto(class = rbind(c(rep(TRUE, 220), rep(FALSE, 200)),
                                        c(rep(FALSE, 200), rep(TRUE, 220))))
dmm <- demuxmix(simdata$hto, rna = simdata$rna)
summary(dmm)
pAcpt(dmm) <- 0.05
```
#### 18 summary summary summary summary summary summary summary summary summary summary summary summary summary summary

summary(dmm)

# <span id="page-18-0"></span>Index

∗ datasets csf, [3](#page-2-0) ∗ internal demuxmix-package, [2](#page-1-0) coord\_cartesian, *[14](#page-13-0)*  $csf.3$  $csf.3$ Demuxmix, *[6](#page-5-0)*, *[9,](#page-8-0) [10](#page-9-0)*, *[13,](#page-12-0) [14](#page-13-0)*, *[16,](#page-15-0) [17](#page-16-0)* Demuxmix *(*Demuxmix-class*)*, [7](#page-6-0) demuxmix, [4,](#page-3-0) *[7,](#page-6-0) [8](#page-7-0)*, *[10](#page-9-0)[–17](#page-16-0)* demuxmix, Matrix, missing-method *(*demuxmix*)*, [4](#page-3-0) demuxmix,matrix,missing-method *(*demuxmix*)*, [4](#page-3-0) demuxmix, Matrix, numeric-method *(*demuxmix*)*, [4](#page-3-0) demuxmix,matrix,numeric-method *(*demuxmix*)*, [4](#page-3-0) Demuxmix-class, [7](#page-6-0) demuxmix-package, [2](#page-1-0) dmmClassify, *[6,](#page-5-0) [7](#page-6-0)*, *[9](#page-8-0)*, [9](#page-8-0) dmmClassify,Demuxmix-method *(*dmmClassify*)*, [9](#page-8-0) dmmOverlap, *[7](#page-6-0)*, *[9](#page-8-0)*, [10](#page-9-0) dmmOverlap, Demuxmix, ANY-method *(*dmmOverlap*)*, [10](#page-9-0) dmmOverlap, Demuxmix, missing-method *(*dmmOverlap*)*, [10](#page-9-0) dmmSimulateHto, [11](#page-10-0) dmmSimulateHto,matrix-method *(*dmmSimulateHto*)*, [11](#page-10-0)

```
pAcpt, 9
pAcpt (Demuxmix-class), 7
pAcpt,Demuxmix-method (Demuxmix-class),
        7
pAcpt<- (Demuxmix-class), 7
pAcpt<-,Demuxmix,numeric-method
        (Demuxmix-class), 7
```
plotDmmHistogram, *[7](#page-6-0)*, *[9](#page-8-0)*, [13](#page-12-0) plotDmmHistogram,Demuxmix,ANY-method *(*plotDmmHistogram*)*, [13](#page-12-0) plotDmmHistogram,Demuxmix,missing-method *(*plotDmmHistogram*)*, [13](#page-12-0) plotDmmPosteriorP, *[7](#page-6-0)*, *[9](#page-8-0)*, [14](#page-13-0) plotDmmPosteriorP,Demuxmix,ANY-method *(*plotDmmPosteriorP*)*, [14](#page-13-0) plotDmmPosteriorP,Demuxmix,missing-method *(*plotDmmPosteriorP*)*, [14](#page-13-0) plotDmmScatter, *[7](#page-6-0)*, *[9](#page-8-0)*, [15](#page-14-0) plotDmmScatter,Demuxmix,ANY-method *(*plotDmmScatter*)*, [15](#page-14-0) plotDmmScatter,Demuxmix,missing-method *(*plotDmmScatter*)*, [15](#page-14-0)

```
rnbinom, 12
```
show,Demuxmix-method *(*Demuxmix-class*)*, [7](#page-6-0) summary, *[7](#page-6-0)*, *[9](#page-8-0)*, [17](#page-16-0) summary,data.frame-method *(*summary*)*, [17](#page-16-0) summary, Demuxmix-method *(*Demuxmix-class*)*, [7](#page-6-0)